**451/2 COMPUTER STUDIES Paper 2 (PRACTICAL) SEPTEMBER 2022 2½ hours**

## **LANJET JOINT EVALUATION TEST – 2022**

Q **SECTION ACTIVITY MARKS** 1 a)  $(i)$  Creating a database name "LANJET" 1 (i) **Table 1** -Creating and naming tables 1 Mark each (Check correct naming in capital letters) -Creating and naming fields 8 Fields each ½ Mark -Correct Data types SchoolCode, SchoolName, Address, TelNo: Text RegFee: Currency **Table2** TeamID, TeamName: Text **Table3** TeamID: Text GoalsFor& Goals Against: Number 3 4 2 1 1 1 1 (ii)  $\parallel$  PK – SchoolCode, TeamID and TeamIDeach  $\frac{1}{2}$  Mark Correct 3 Relationships each 1 Mark 1½ 3 (iii)  $\int$  Creating data entry forms 3 @1Mark Data Entry 15 @½ Mark 3 7½ B a query displaying Fixtures and the state of the state of  $\frac{3}{3}$  $\mathcal{C}$ Use of correct Fields Correct Query Formulae for Played, Won, Drawn, Lost, Goal Difference and Points @2Marks Naming of Queries 1 Mark 2 12 1  $D$  (i) Printing tables 1 (ii) Printing Fixtures Results 1 (ii) Printing the League Report 1 **2** A) a) Name saved as LANJET Borders available for all entries Data entered correctly with correct decimal places and formatting of the tables 1 3 9 b) Check correct Absolute formulas and relative cell references for each person 5 Relative cell References @ 1 Mark 5

*Kenya Certificate of Secondary Education (K.C.S.E)*

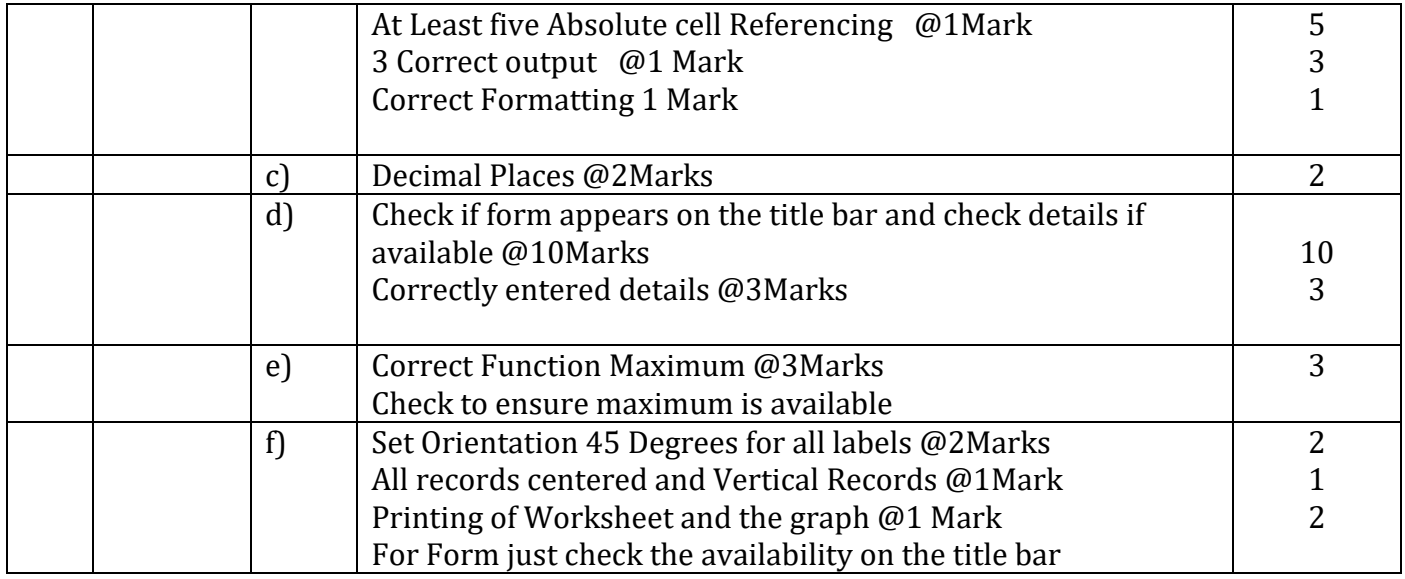